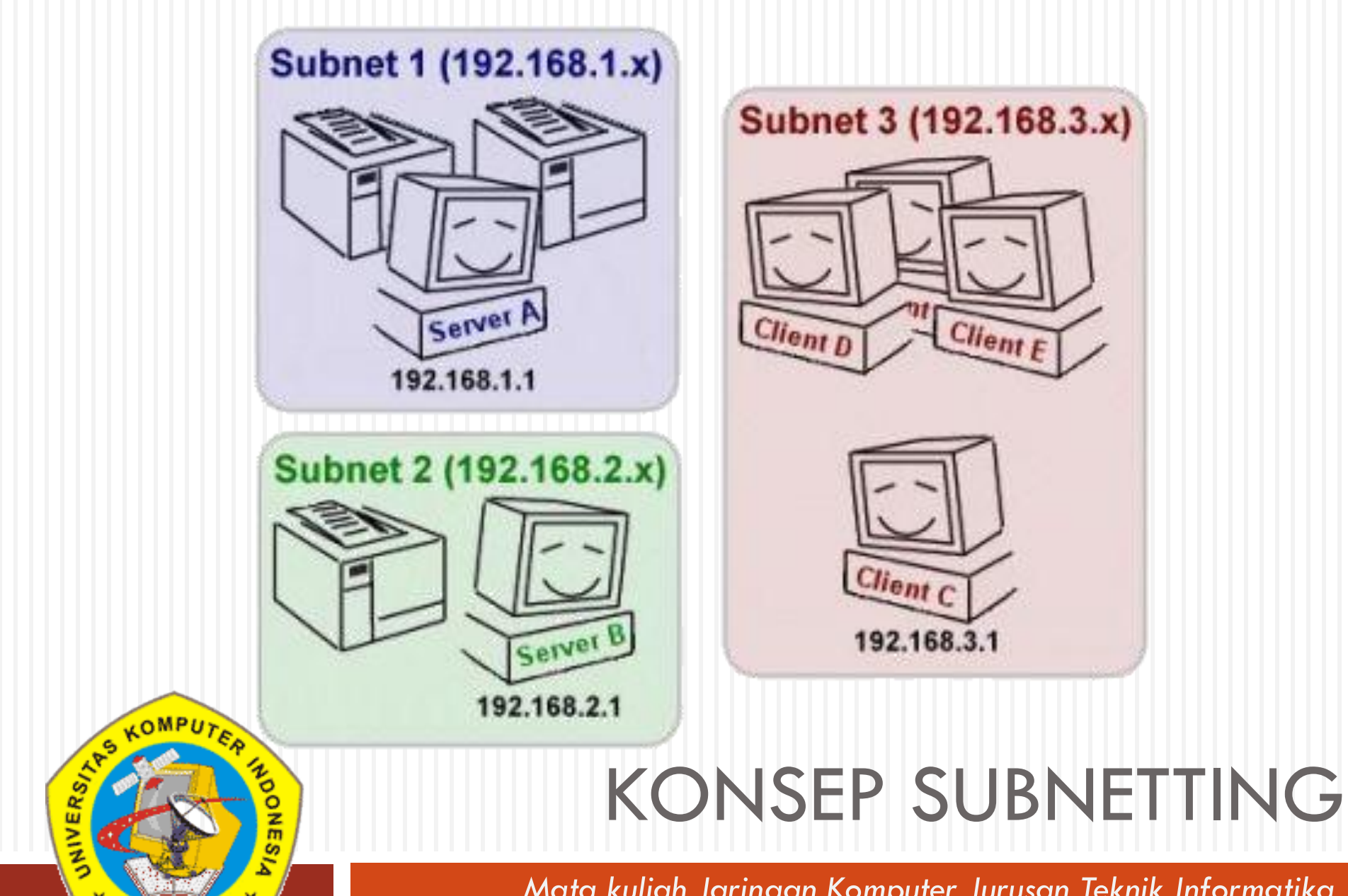

*Mata kuliah Jaringan Komputer Jurusan Teknik Informatika Irawan Afrianto, MT*

#### IP Class

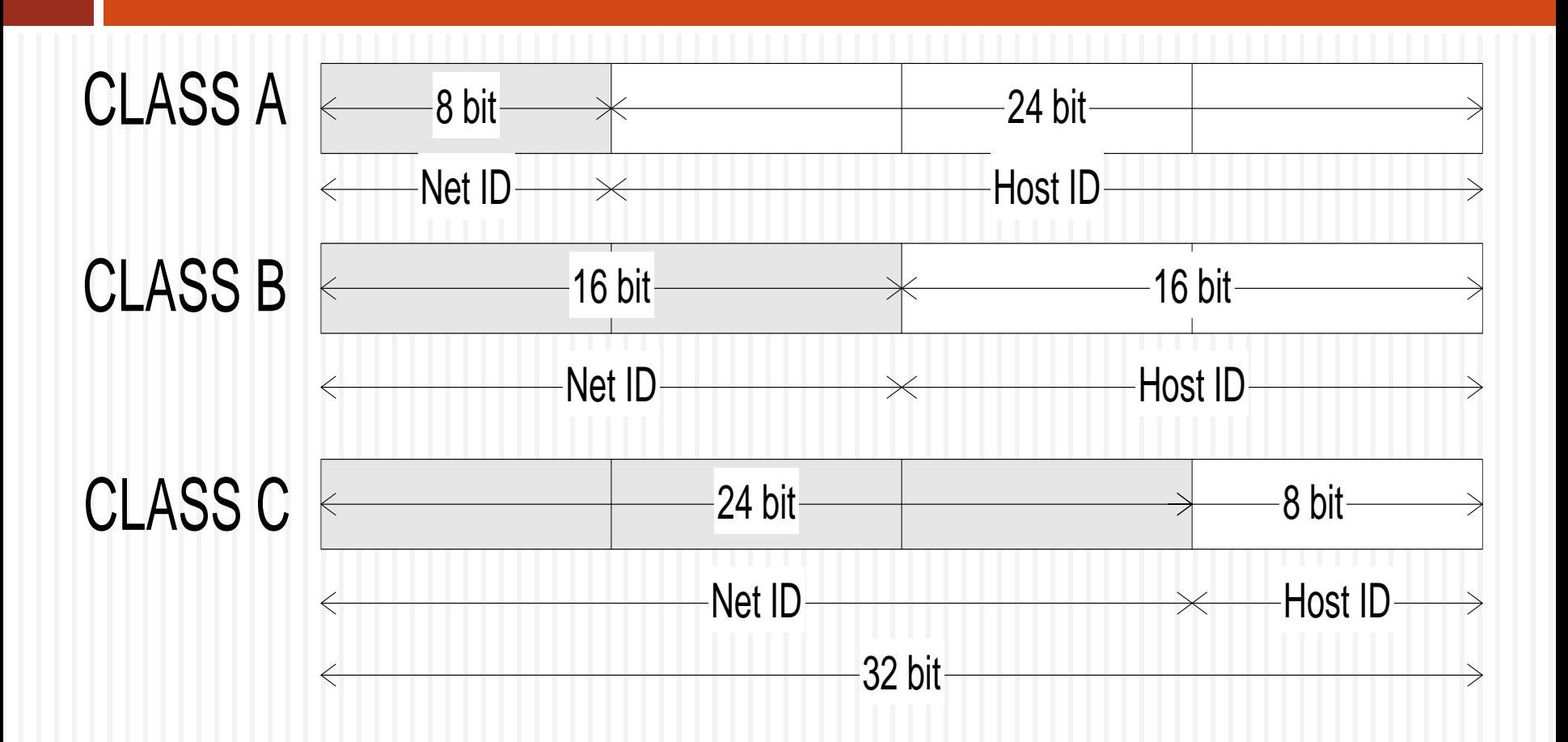

## IP Address Range

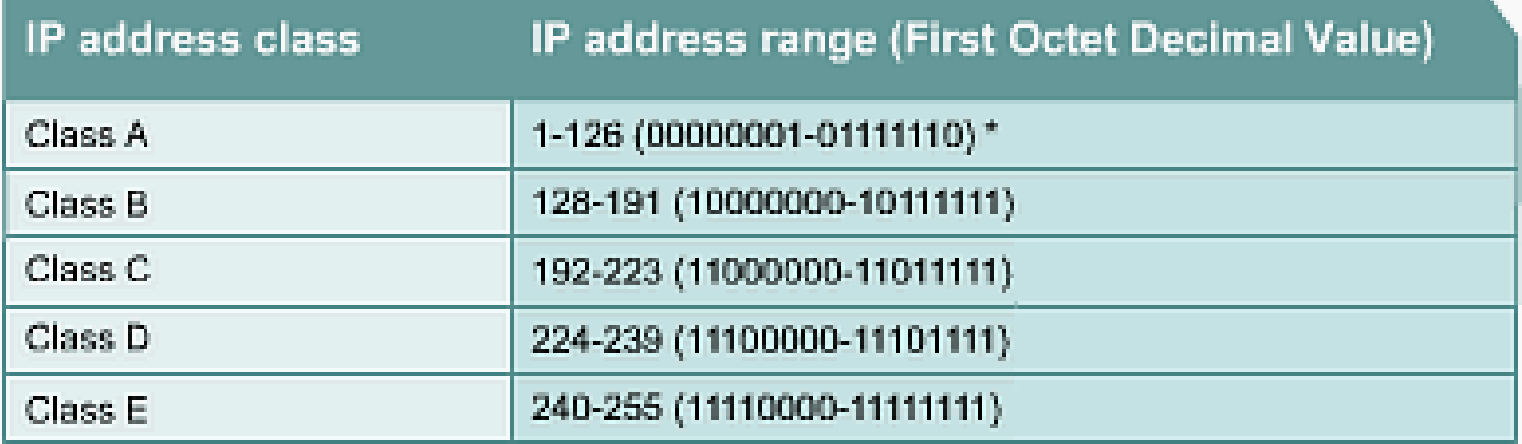

Determine the class based on the decimal value of the first octet. \* 127 (011111111) is a Class A address reserved for loopback testing and cannot be assigned to a network.

#### Private IP Addresses

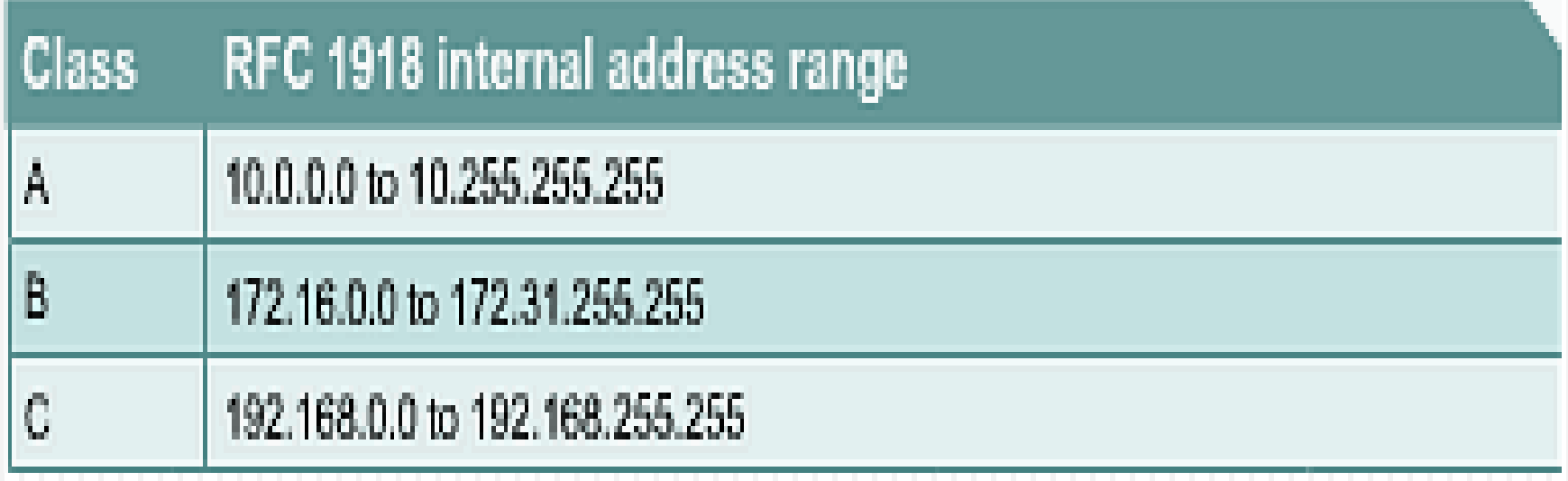

## IP Address Classes

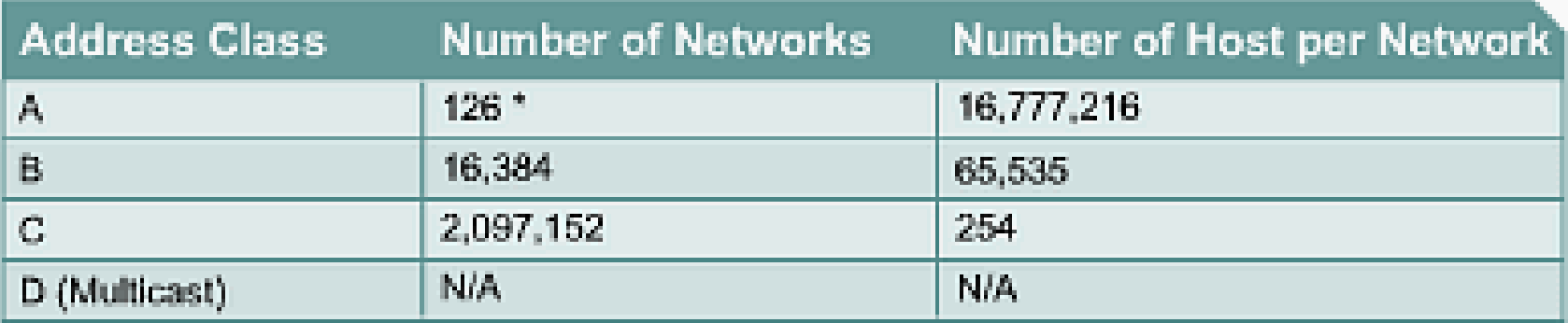

\* The 127.x.x.x address range is reserved as a loopback address, used for testing and diagnostic purposes.

## Subnetting

- Pembagian jaringan besar ke dalam jaringan yang kecil-kecil inilah yang disebut sebagai subnetting
- Teknologi yang berbeda. Dalam suatu organisasi dimungkinkan menggunakan bermacam teknologi dalam jaringannya. Semisal teknologi ethernet akan mempunyai LAN yang berbeda dengan teknologi FDDI.
- □ Kongesti pada jaringan. Sebuah LAN dengan 254 host akan memiliki performansi yang kurang baik dibandingkan dengan LAN yang hanya mempunyai 62 host. Semakin banyak host yang terhubung dalam satu media akan menurunkan performasi dari jaringan. Pemecahan yang paling sedherhana adalah memecah menjadi 2 LAN.
- Departemen tertentu membutuhkan keamanan khusus sehingga solusinya memecah menjadi jaringan sendiri.

### Pembentukan Subnet

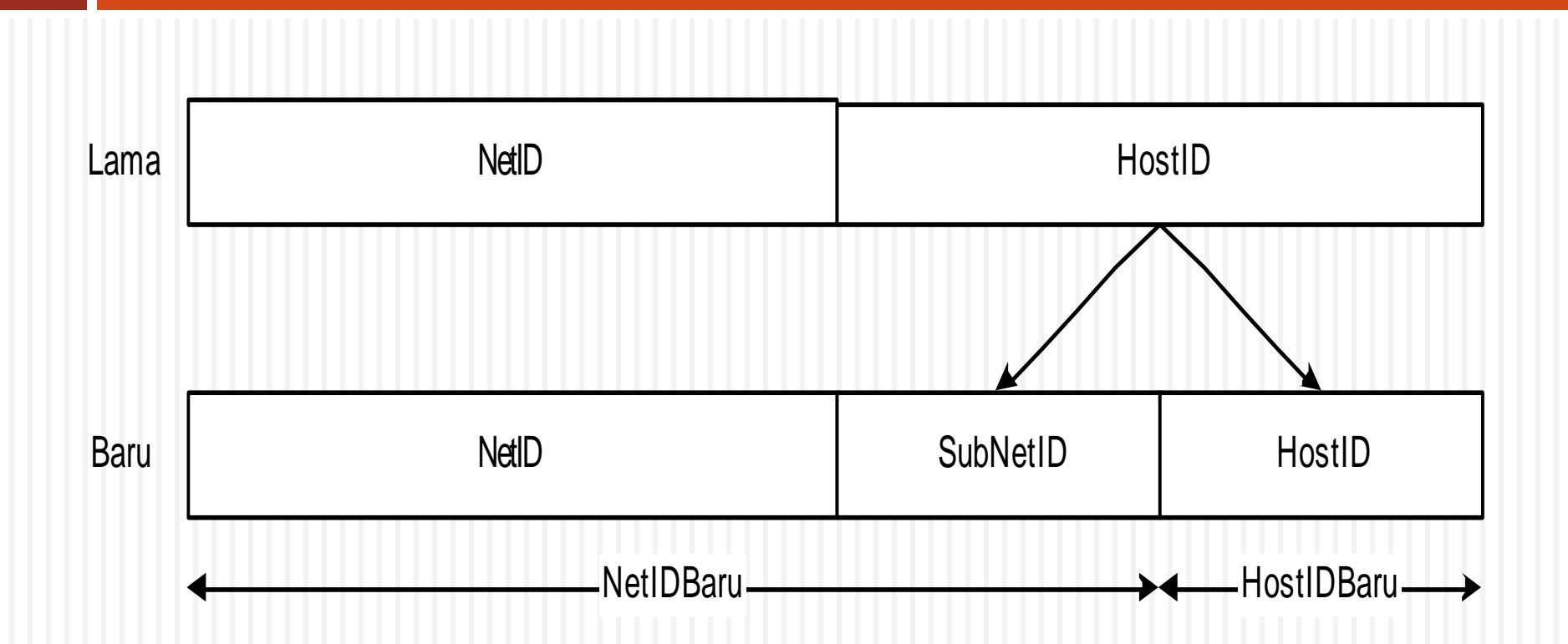

## Cara pembentukan subnetting

- Berdasarkan jumlah jaringan/subnet
- Berdasarkan jumlah komputer yang terhubung ke jaringan/host

#### Subnet Berdasarkan jumlah jaringan

- Menentukan jumlah jaringan yang dibutuhkan dan merubahnya menjadi biner.
- Misalkan kita ingin membuat 255 jaringan kecil dari nomor jaringan yang sudah ditentukan.  $255 - 11111111$
- Menghitung jumlah bit dari nomor 1. Dan jumlah bit inilah yang disebut sebagai subnetID
- Dari 255  $\rightarrow$  111111111  $\rightarrow$  jumlah bitnya adalah 8
- Jumlah bit hostID baru adalah HosiID lama dikurangi jumlah bit nomor 2.
- $\Box$  Misal dari contoh diatas hostIDbaru: 16 bit 8 bit = 8 bit.
- Isi subnetID dengan 1 dan jumlahkan dengan NetIDLama.
- Jadi NetID baru kita adalah NetIDlama + SubNetID :
- $\rightarrow$  1111111111111111111111111111.00000000 (24 bit bernilai 1 biasa ditulis /24)
- Berkat perhitungan di atas maka kita mempunyai 256 jaringan baru yaitu :
- 192.168.0.xxx, 192.168.1.xxx, 192.168.2.xxx, 192.168.3.xxx hingga 192.168.255.xxx dengan netmash 255.255.255.0.
- $\Box$  xxx  $\rightarrow$  menunjukkan hostID antara 0-255
- Biasa ditulis dengan 192.168.0/24  $\rightarrow$  192.168.0 menunjukkan NetID dan 24 menunjukkan subnetmask (jumlah bit yang bernilai 1 di subnetmask).
- Dengan teknik ini kita bisa mengalokasikan IP address kelas B menjadi sekian banyak jaringan yang berukuran sama.

## Cara Pembentukan Subnet

- Misal jika jaringan kita adalah 192.168.0.0 dalam kelas B (kelas B memberikan range 192.168.0.0 – 192.168.255.255).
- $\Box$  Ingat kelas B berarti 16 bit pertama menjadi NetID yang dalam satu jaringan tidak berubah (dalam hal ini adalah 192.168) dan bit selanjutya sebagai Host ID (yang merupakan nomor komputer yang terhubung ke dan setiap komputer mempunyai no unik mulai dari 0.0 – 255.255).
- Jadi netmasknya/subnetmasknya adalah 255.255.0.0
- Kita dapat membagi alokasi jaringan diatas menjadi jaringan yang lebih kecil dengan cara mengubah subnet yang ada

#### Cara Pembentukan Subnet berdasarkan **Host**

- Ubah IP dan netmask menjadi biner
	- IP : 192.168.0.0 11000000.10101000.00000000.00000000
	- **Netmask : 255.255.0.0** 11111111.11111111.00000000.00000000
	- *Panjang hostID kita adalah yang netmasknya semua 0*  $\rightarrow$  *16 bit.*
- Menentukan jumlah host dalam suatu jaringan dan rubah menjadi biner.
	- Misal dalam jaringan kita membutuhkan host 25 maka menjadi 11001.
- Hitung jumlah bit host yang dibutuhkan angka biner. Dan angka inilah nanti sebagai jumlah host dalam jaringan kita.
	- Jumlah host 25 menjadi biner 11001 dan jumlah bitnya adalah 5.
- Rubah netmask jaringan kita dengan cara menyisakan angka 0 sebanyak jumlah bit host.
	- Jadi netmasknya baru adalah 11111111.11111111.11111111.11100000
- Identik dengan 255.255.255.224 jika didesimalkan.

# Contoh Subnetting

- Misalkan jumlah host dalam jaringan adalah 26.
- Binarinya adalah 11010  $\rightarrow$  5 bit.
- Jadi subnetmask yang digunakan adalah 11111111.11111111.11111111.11100000 (disisakan 0 5 bit untuk host sesuai kebutuhan jaringan) identik dengan 255.255.225.224.
- □ 255.255.255.224 adalah subnet kita
- $\Box$  Jumlah host tiap jaringan adalah 2<sup>5</sup> -2<sup>=</sup>32-2=30
- $\Box$  Angka 2 dihasilkan dari  $\rightarrow$  setiap range awal sama akhir dipakai sebagai NetID dan broadcast.
- Misalkan nomor IP 132.92.0.0

#### Studi Kasus

CIDR (Classless Inter-Domain Routing)

- $\Box$  192.168.2.0/24
- $\Box$  100.10.253.0/22

### Studi Kasus

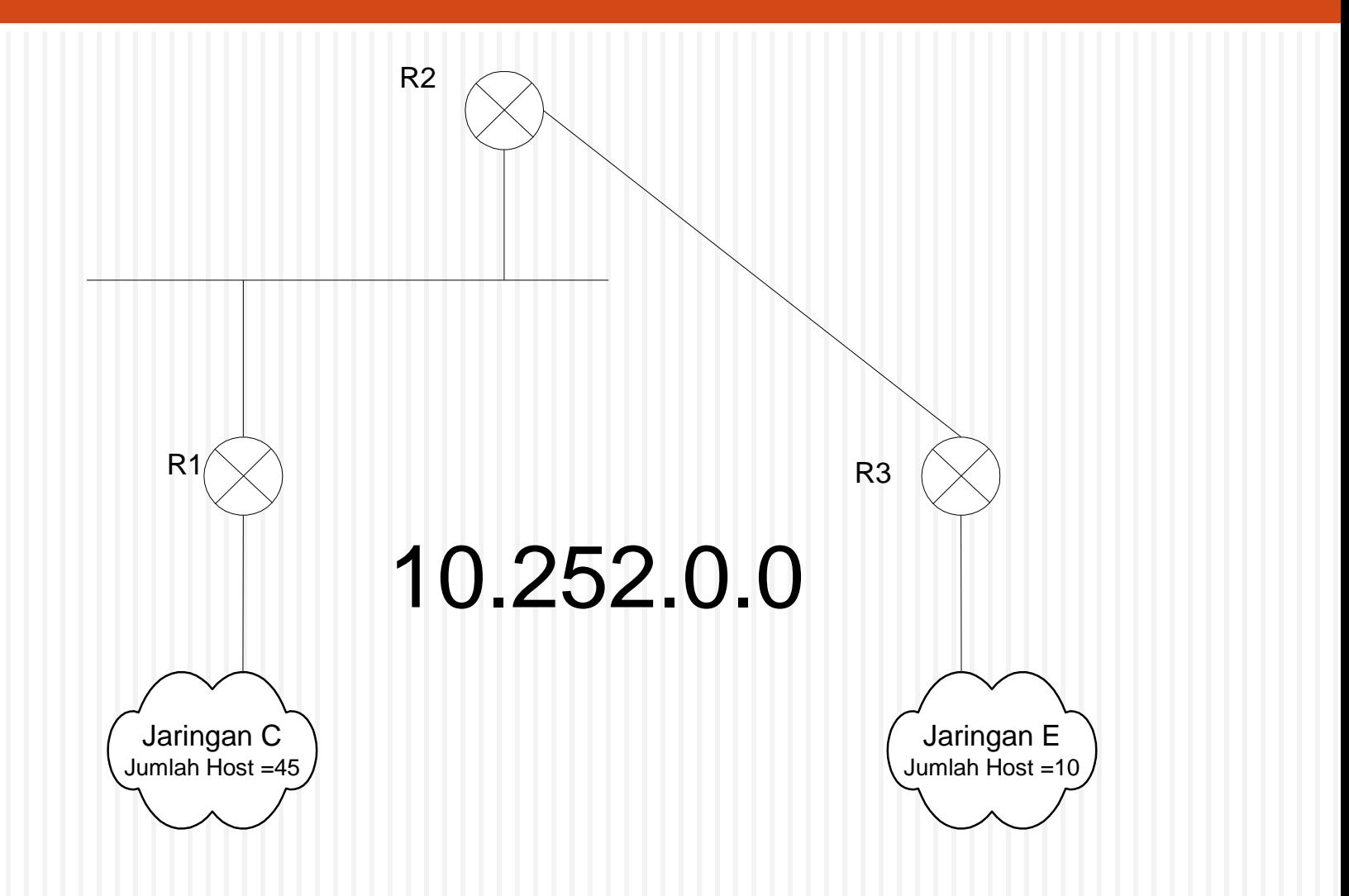

- D Jumlah Jaringan :
	- **D** Jaringan C: 46
	- **D** Jaringan E: 11
	- **D** Jaringan R1-R2 : 2
	- D Jaringan R2-R3: 2
- **Jaringan Terbesar : 46 = 101110 = 6 bit**
- Netmask baru
	- 11111111.11111111.11111111.11000000
- **D** Jaringan baru :

**10.252.0.0/26 10.252.0.128/26 10.252.0.64/26 10.252.0.224/26**

 $\Box$  10.252.0.0/26  $\rightarrow$  Digunakan u/Jar C

 $\Box$  10.252.0.64/26

 $\Box$  10.252.0.192/26

 $\Box$  10.252.0.128/26

#### Jaringan dengan host  $11 \rightarrow 1011$

- **D** Netmask untuk jaringan host 10 :
	- 11111111.11111111.11111111.11110000 --. HOST 32
- Kita pecah network 10.252.0.64/26
	- $10.252.0.64/28$
	- $10.252.0.79/28$
	- $\blacksquare$  10.252.0.94/28
	- $\blacksquare$  10.252.0.109/28
- $\Box$  Jaringan dengan Host 2  $\rightarrow$  10
- □ Netmask baru untuk jaringan dengan host 2
	- 11111111.11111111.11111111.11111100
- **E** Kita pecah jaringan 10.252.0.48/28
	- $10.252.0.48/30$
	- $\blacksquare$  10.252.0.52/30
	- $\blacksquare$  10.252.0.56/30
	- $10.252.0.60/30$

# PROSES LOGIKA AND

- 10000100.1011100.00000000. 01011010
- 11111111.11111111.11111111.11100000
- □ 10000100.1011100.00000000.01000000
- $\Box$  132.92.0.64

### Mana yang satu jaringan mana yang tidak ?

10.252.230.3 netmask 255.255.240.0 10.252.240.6 Netmask 2155.255.240.0 10.252.220.6 Netmask 255.255.192.0 10.252.223.250 netmask 255.255.192.0

- IP dan Netmask dijadikan binar
- Hasil binari IP dan Netmask di-AND-kan
- Hasilnya jika sama maka satu jaringan, jika tidak berarti lain jaringan
- Hasilnya bisa juga dianggap sebagai NetID masing-masing jaringan

#### 10.252.240.6 Netmask 2155.255.240.0

- \* 00001010.11111100.11110000.00000110
- \* 11111111111111111111110000.00000000
- \* 00001010.11111100.11110000.000000000

#### 10.252.230.3 netmask 255.255.240.0

- \* 00001010.11111100.11100110.00000011
- \* 1111111111111111111110000.00000000
- \* 00001010.11111100.11100000.000000000

#### 10.252.223.250 netmask 255.255.255.192

- × 00001010.11111100.110111111111111010
- \* 1111111111111111111000000.000000000
- \* 00001010.111111100.11000000.000000000
- 10.252.220.6 Netmask 255.255.192
- × 00001010.111111100.11011100.00000110
- \* 11111111.11111111.11000000.00000000
- \* 00001010.111111100.11000000.000000000

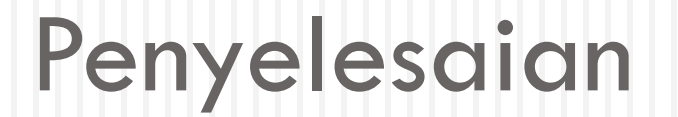

- Mana yang satu jaringan ?
- □ Mana yang tidak ?

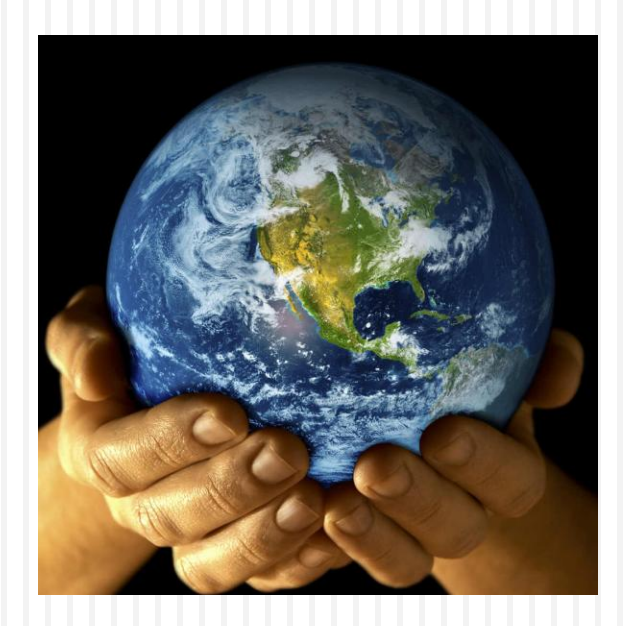

**SURVEY AND MANY ERECTED** 

UNIKON

**DONES/A** 

## **TERIMA KASIH**

*Jaringan Komputer Teknik Informatika*